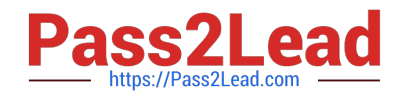

# **1Z0-074Q&As**

Upgrade Oracle DBA 11g or 12c to 12c R2

# **Pass Oracle 1Z0-074 Exam with 100% Guarantee**

Free Download Real Questions & Answers **PDF** and **VCE** file from:

**https://www.pass2lead.com/1z0-074.html**

100% Passing Guarantee 100% Money Back Assurance

Following Questions and Answers are all new published by Oracle Official Exam Center

**C** Instant Download After Purchase

- **83 100% Money Back Guarantee**
- 365 Days Free Update
- 800,000+ Satisfied Customers  $\epsilon$  or

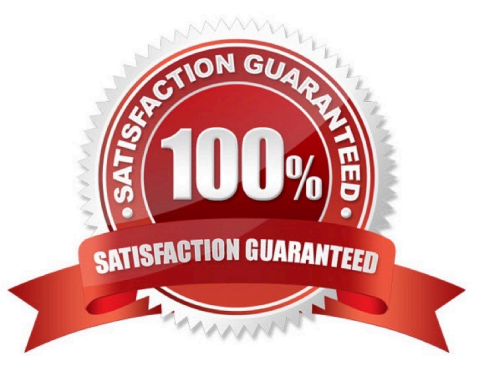

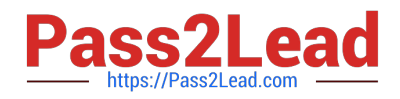

#### **QUESTION 1**

In which four situations does the RMAN DUPLICATE command use the "pull" method? (Choose four.)

- A. when the USING BACKUPSET clause is used
- B. when the SET ENCRYPTION clause is added before the DUPLICATE command
- C. when the SECTION SIZE clause is used
- D. when the number of auxiliary channels allocated is less than the number of target channels allocated
- E. when the USING COMPRESSED BACKUPSET clause is used
- F. when no auxiliary channels are allocated
- G. when IMAGE COPIES are used for the DUPLICATE operation

Correct Answer: ACDE

Reference: https://docs.oracle.com/database/121/BRADV/rcmdupdb.htm#BRADV299

#### **QUESTION 2**

In your CDB1 container database, the DB\_CREATE\_FILE\_DEST parameter is set to `/u01/app/oracle/

oradata\\'.

CDB1 has an application container called REGIONS\_APP.

There are no seeds for REGIONS\_APP and there are no other application containers.

You plan to execute this command.

CREATE PLUGGABLE DATABASE AS SEED ADMIN USER seed\_adm IDENTIFIED BY admin\_123;

What must you do for the command to execute successfully?

- A. Set the current container to REGIONS\_APP
- B. Set the current container to CDB1
- C. Add the FILE\_NAME\_CONVERT clause to the command
- D. Add the CREATE\_FILE\_DEST clause to the command
- E. Set the PDB\_FILE\_NAME\_CONVERT parameter to `/u01/app/oracle/oradata\\'

Correct Answer: E

#### **QUESTION 3**

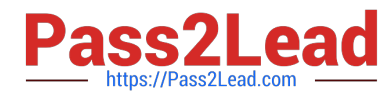

The ORCL CDB has a PDB, ORCL\_PDB. Examine these parameters in ORCL:

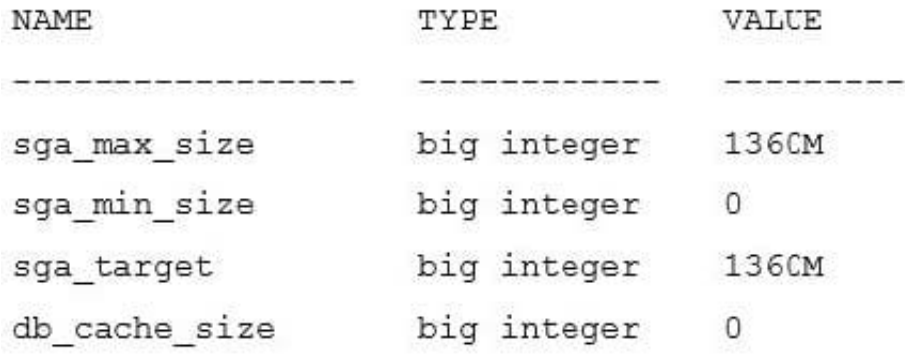

Examine these parameters in ORCL\_PDB:

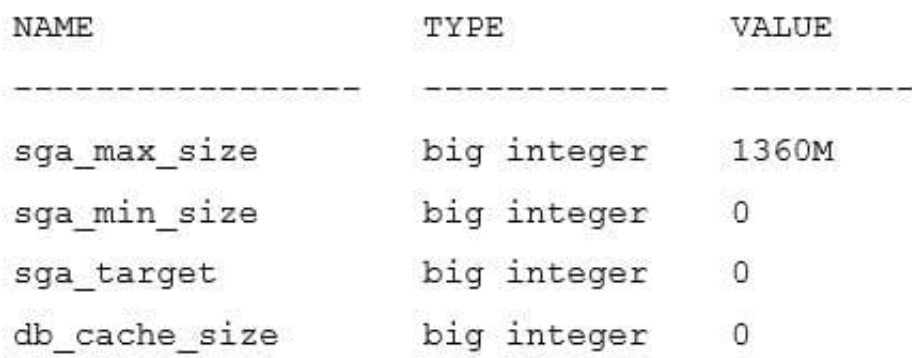

You switch to ORCL\_PDB and plan to execute these commands:

ALTER SYSTEM SET DB CACHE SIZE = 200M;

ALTER SYSTEM SET SGA\_TARGET = 600M;

What will be the outcome?

A. SGA\_TARGET is set to 600M. The other values remain unchanged in both ORCL and ORCL\_PDB.

B. SGA\_TARGET is set to 600M and DB\_CACHE\_SIZE to 200M in ORCL\_PDB. The other values remain unchanged in both ORCL and ORCL\_PDB.

C. SGA\_TARGET and SGA\_MAX\_SIZE are set to 600M and DB\_CACHE\_SIZE to 200M in ORCL\_PDB. SGA\_TARGET and SGA\_MAX\_SIZE are set to (1360-600)M and DB\_CACHE\_SIZE to 200M in ORCL.

D. Altering the DB\_CACHE\_SIZE results in an error because SGA\_TARGET should be altered to 600M first.

E. Altering the DB\_CACHE\_SIZE results in an error because it cannot be altered in a PDB.

SGA\_TARGET size is changed to 600 M.

Correct Answer: D

#### **QUESTION 4**

![](_page_3_Picture_0.jpeg)

In which situation can the optimizer choose a hash join?

- A. when a non-equijoin is used and the join column in at least one of the tables is a primary key
- B. when a non-equijoin is used and the join column for both tables is a primary key
- C. when a non-equijoin is used between a table and a sorted hash cluster
- D. when an equality operator is used
- E. when any self-join is done

Correct Answer: D

#### **QUESTION 5**

In a Database Cloud Service (DBCS) environment, which pre-created user has sudo privileges to run certain root commands?

A. grid

- B. oracle
- C. opc
- D. nobody
- E. oinstall
- Correct Answer: C

Reference: https://docs.oracle.com/en/cloud/iaas/compute-iaas-cloud/stcsg/accessing-oracle-linuxinstance-usingssh.html#GUID-D947E2CC-0D4C-43F4-B2A9- A517037D6C11

#### **QUESTION 6**

Examine this command:

```
$ expdp scott/password schemas=SCOTT directory=TEST DIR parallel=4
dumpfile=SCOTT %
```
U.dmp logfile=expdpSCOTT.log

Which statement is true?

- A. Up to four worker processes are allocated to export data and metadata
- B. Four worker processes are allocated to export only data
- C. Four worker processes are active to export only metadata
- D. Four worker processes are allocated to export data and metadata

![](_page_4_Picture_0.jpeg)

E. Four worker processes are allocated when there is sufficient CPU available

Correct Answer: D

Reference: https://oracle-base.com/articles/10g/oracle-data-pump-10g

#### **QUESTION 7**

The COMPATIBLE parameter is set to 12.2.0.0.0.

Which two statements are true about SQL identifier lengths? (Choose two.)

- A. Disk group, PDB, and tablespace names are limited to 30 bytes.
- B. Table names can be as long as 128 bytes.
- C. Database names can be as long as 30 bytes.
- D. Database link names can be as long as 30 bytes.
- E. Database names can be as long as 128 bytes.

Correct Answer: BE

Reference: https://oracle-base.com/articles/12c/long-identifiers-12cr2

#### **QUESTION 8**

Which three tasks are performed automatically by Database Upgrade Assistant (DBUA) when the database to be upgraded is in archivelog mode and has the database flashback feature enabled? (Choose three.)

- A. It changes Oracle kernel parameters if required
- B. It creates a restore point to restore the database if the upgrade fails
- C. It drops all the invalid objects
- D. It calls the catctl.pl script to perform the upgrade process in parallel
- E. It automatically resets the COMPATIBLE parameter value to 12.0.0
- F. It modifies or creates new tablespaces as required

Correct Answer: BCD

#### **QUESTION 9**

Which two operations is the opc user authorized to perform in an Oracle Database Cloud environment? (Choose two.)

A. Log in to the database deployment compute node.

![](_page_5_Picture_0.jpeg)

- B. Run some commands as root.
- C. Run all commands as root.
- D. Only run all commands as oracle.
- E. Only run some commands as oracle.

Correct Answer: AC

Reference: https://www.oracle.com/webfolder/technetwork/tutorials/obe/cloud/compute/ creating\_an\_ssh\_enabled\_user/creating\_an\_ssh\_enabled\_user.html

#### **QUESTION 10**

Which statement is true about policy expressions?

A. A named policy expression is stored in the Data Masking format library.

B. A named policy expression applied to a column in a redacted table overrides the default expression of its redaction policy.

- C. A redacted table can have only one policy expression defined on it.
- D. A policy expression can be applied to columns in different redacted tables.
- E. A named policy expression is stored in the Enterprise Manager Database Express repository.

Correct Answer: C

# **QUESTION 11**

Which three statements are true about the SQL Performance Analyzer? (Choose three.)

- A. It recommends the use of SQL Tuning Advisor for regressed SQL statements.
- B. It recommends the creation of indexes for regressed SQL statements.
- C. It compares and analyzes execution plans for the SQL statements in a SQL Tuning Set (STS).
- D. It always executes triggers that are fired recursively in FULLDML mode.
- E. It generates execution plans for each SQL statement in an STS.

Correct Answer: ACE

Reference: https://docs.oracle.com/cd/B19306\_01/server.102/e12024/spa.htm

# **QUESTION 12**

Which two statements are true about a PDB lockdown profile? (Choose two.)

![](_page_6_Picture_0.jpeg)

- A. It is created by a local user with the SYSDBA privilege in each PDB where it needs to be applied.
- B. It is created by a common user with the SYSDBA privilege in CDB\$ROOT.
- C. It is created by a common user with the SYSDBA privilege in each PDB where it needs to be applied.
- D. It is enabled by default on creation.
- E. It is enabled by using the PDB\_LOCKDOWN parameter in each PDBs where it needs to be applied.
- F. It is enabled in PDBs only after the CDB to which the PDBs belong is restarted.

Correct Answer: BC

Reference: https://blogs.oracle.com/multitenant/a-simple-guide-to-lockdown-profiles

# **QUESTION 13**

You want to partition the SALES table on the CITY and SALE\_DATE columns.

Which three partitioning methods can you use? (Choose three.)

- A. range
- B. interval
- C. hash
- D. list
- E. virtual column-based

Correct Answer: ACD

Reference: https://docs.oracle.com/database/121/VLDBG/GUID-6CE884AF-84A4-4E6A-A3EFDCCEBCAB2DB2.htm#VLDBG00202

#### **QUESTION 14**

A CDB, CDB1, has a LOCATIONS application container.

NORTH\_PDB and SOUTH\_PDB are two application PDBs in LOCATIONS.

Both application PDBs are synchronized with the application installed in the LOCATIONS root...

In CDB2, you create a remote clone, LOC\_R, of the LOCATIONS application root.

You want to query data across the LOCATIONS application PDBs created in CDB1 and CDB2.

How can you do this?

A. by creating a proxy PDB in LOCATIONS\_ROOT in CDB1, referencing LOC\_R

![](_page_7_Picture_0.jpeg)

- B. by creating a proxy PDB in CDB1 root, referencing LOC\_R
- C. by using private database links created in CDB1 and CDB2
- D. by using public database links created in CDB1 and CDB2
- E. by creating a proxy PDB in CDB2 root, referencing LOC\_R

Correct Answer: E

### **QUESTION 15**

HR.EMP.EMPLOYEE\_ID is the primary key of the HR.EMP partitioned table, which contains 108 rows and

resides in the EXAMPLE tablespace.

HR executes this command:

SQL> CREATE TABLE employees TABLESPACE users FOR EXCHANGE WITH TABLE hr.emp;

Table created.

Which two statements are true? (Choose two.)

- A. Dependent objects of HR.EMP are automatically created for HR.EMPLOYEES.
- B. HR.EMP is moved to the USERS tablespace.
- C. The column names HR.EMP and HR.EMPLOYEES are identical.
- D. The HR.EMPLOYEES table has 108 records.
- E. HR.EMPLOYEES.EMPLOYEE\_ID is the PRIMARY KEY of HR.EMPLOYEES
- F. The column order HR.EMP and HR.EMPLOYEES are identical

Correct Answer: CF

[Latest 1Z0-074 Dumps](https://www.pass2lead.com/1z0-074.html) [1Z0-074 VCE Dumps](https://www.pass2lead.com/1z0-074.html) [1Z0-074 Exam Questions](https://www.pass2lead.com/1z0-074.html)